## *Vergleichstabelle Pascal und C++*

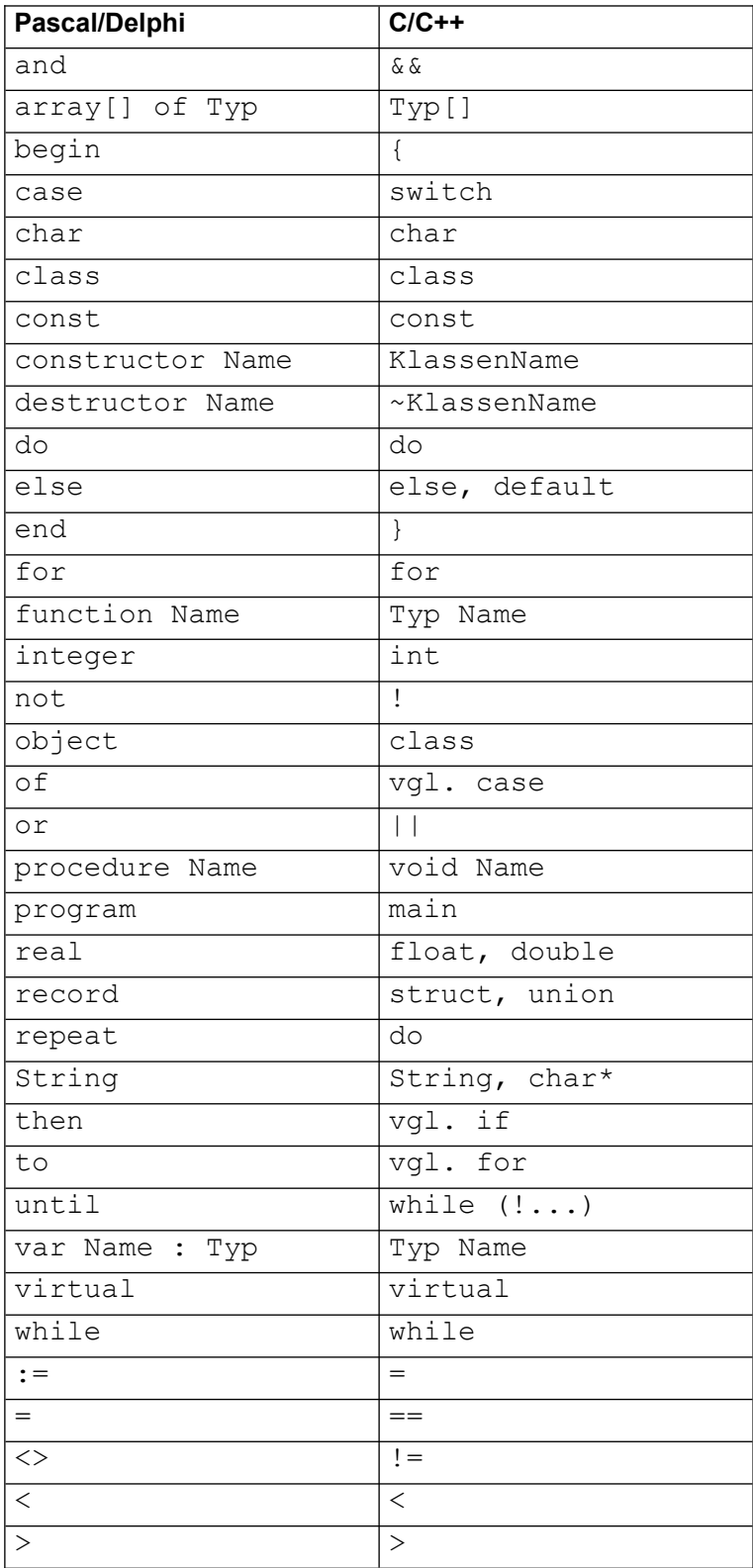